## JULIA EVANS https://wizardzines.com

(or

make

make

## git cheat sheet

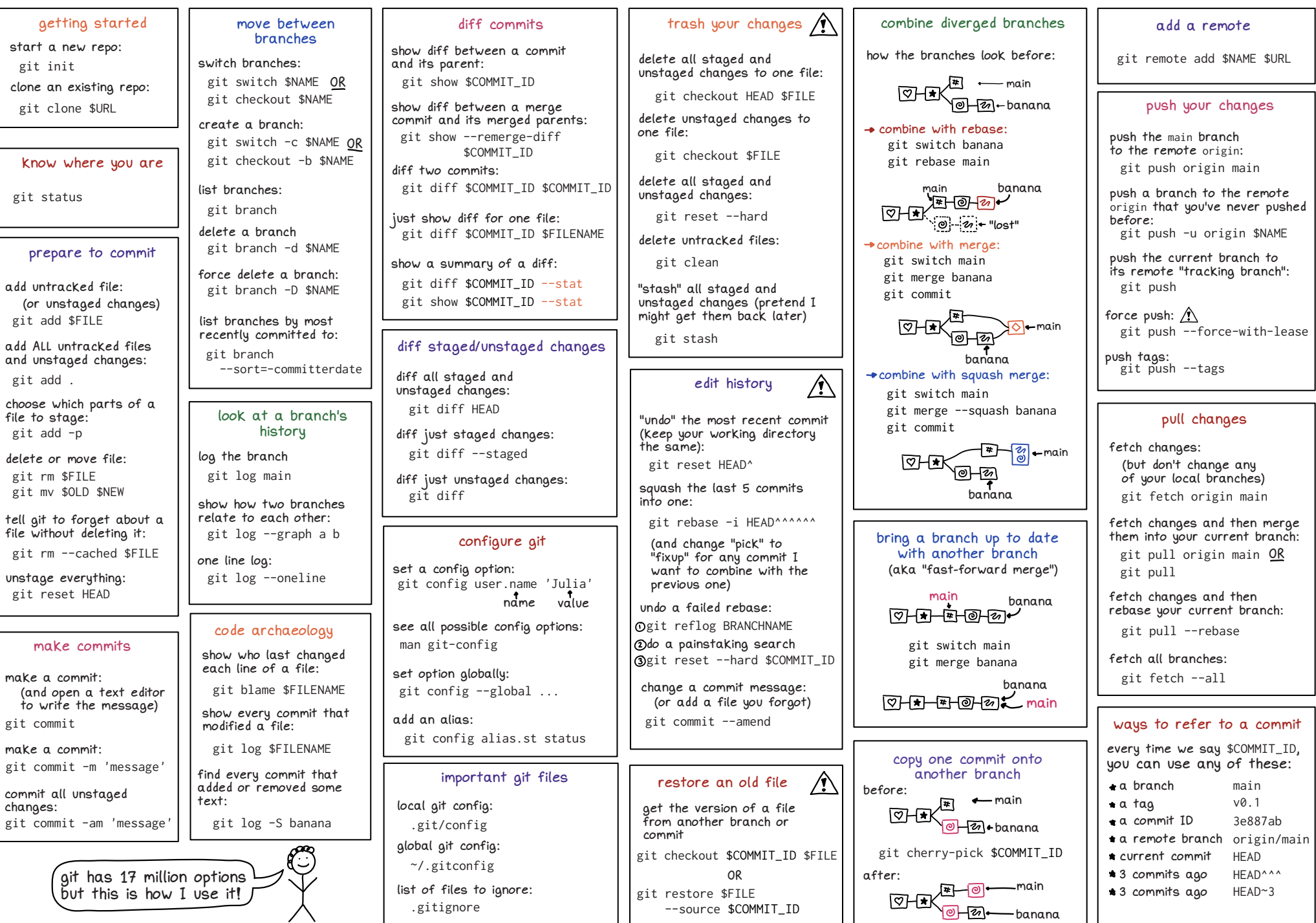